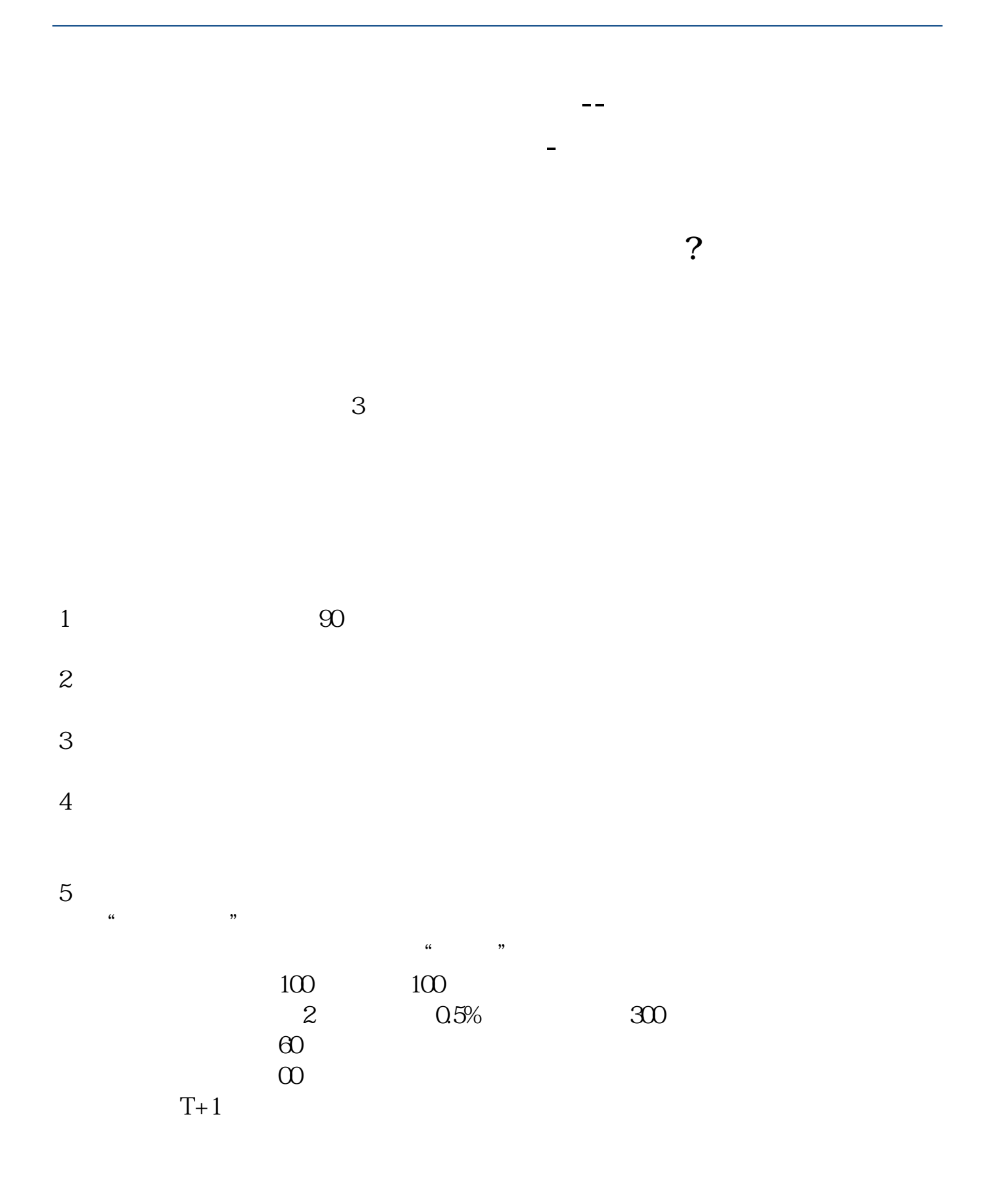

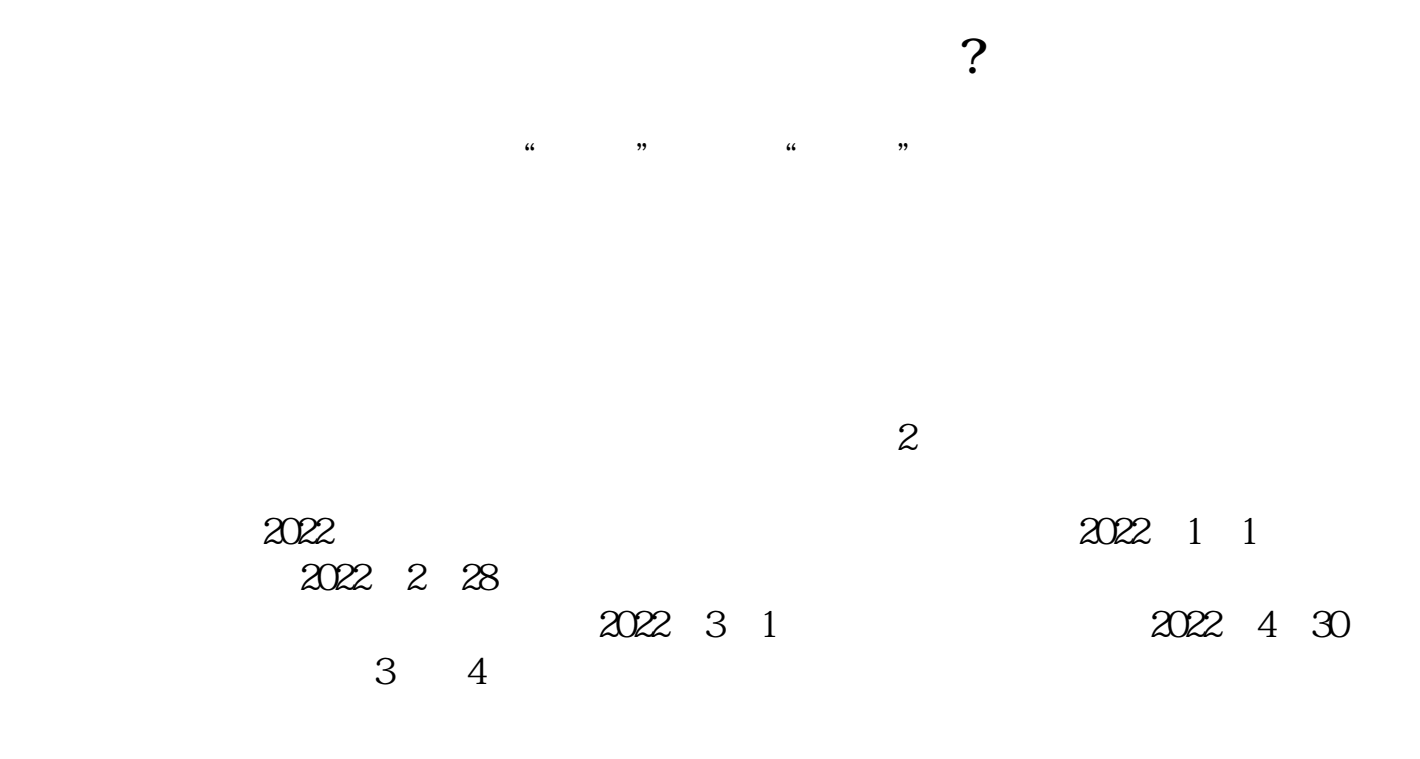

**2** 

8 30 -11 30 13 -16 8 30 -21

人**人**<br>人民

 $\sim$ 

1 and  $\infty$ 

 $2<sub>l</sub>$ 

- $3<sub>l</sub>$
- $4<sub>1</sub>$

 $5\,$ 

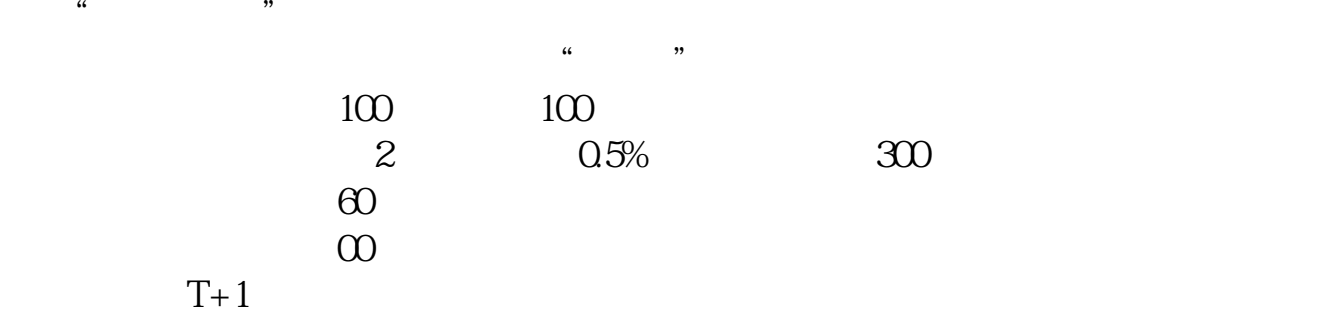

答:登录你的股票软件,在交易界面找到"查询",或者"搜索"选项。

长<sub>、</sub>

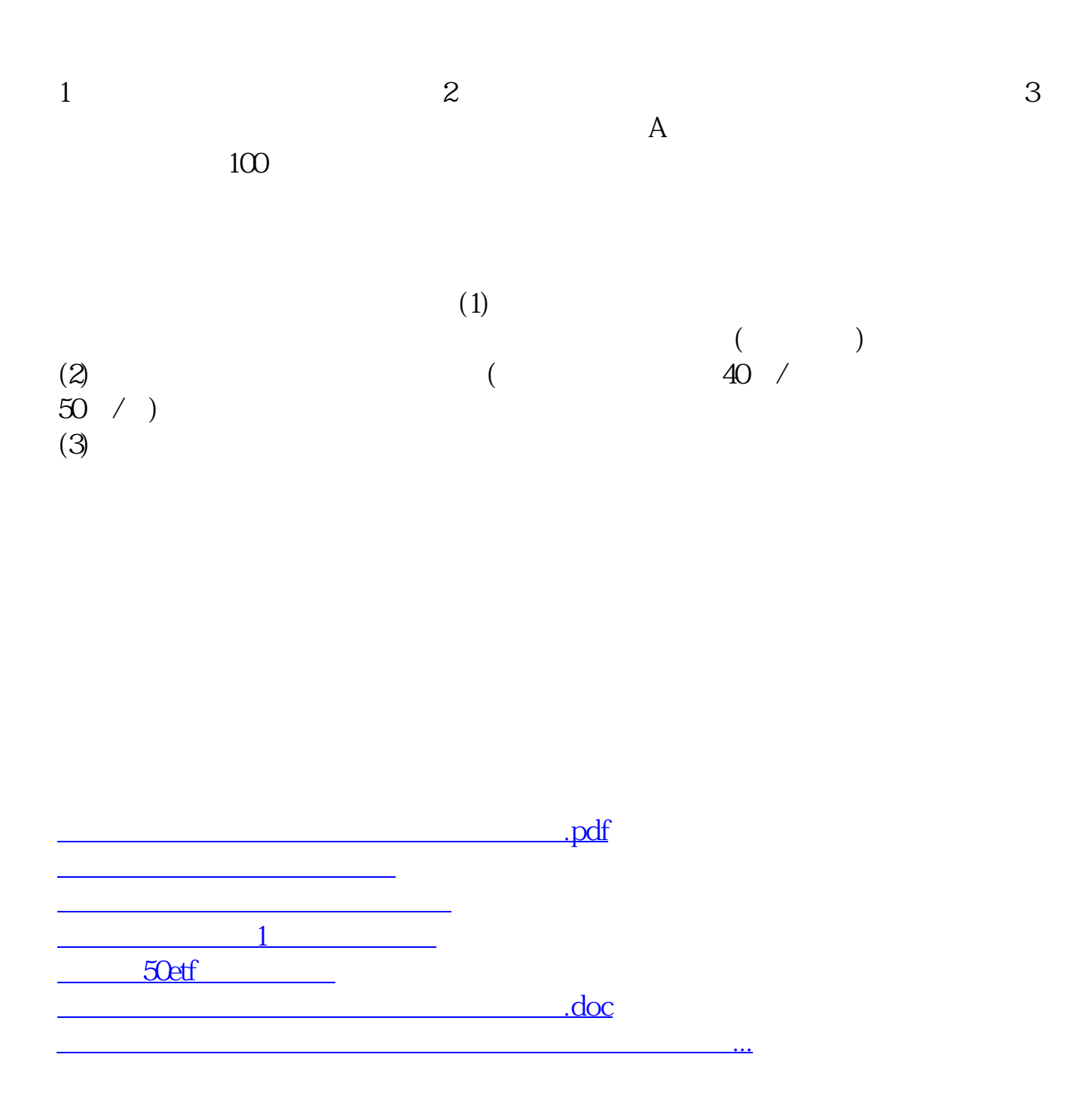

<https://www.gupiaozhishiba.com/article/64567247.html>